PMT Readout Test Stand and Decoder / Encoder Package

- Preparation: still work in progress
	- Yesterday / Today ... slow-readout & XMIT running
		- ‣ Testing with two pulses with various width/delay
		- $\triangleright$  Benchmarking for  $\sim$ o(1e3) events / run
		- ‣ More test during weekend suggested by Chi
	- Decoder & analysis made in a framework

- Preparation: still work in progress
	- Yesterday / Today ... slow-readout & XMIT running
		- Testing with two pulses with various width/delay
		- $\triangleright$  Benchmarking for  $\sim$ o(1e3) events / run
		- ‣ More test during weekend suggested by Chi
	- Decoder & analysis made in a framework

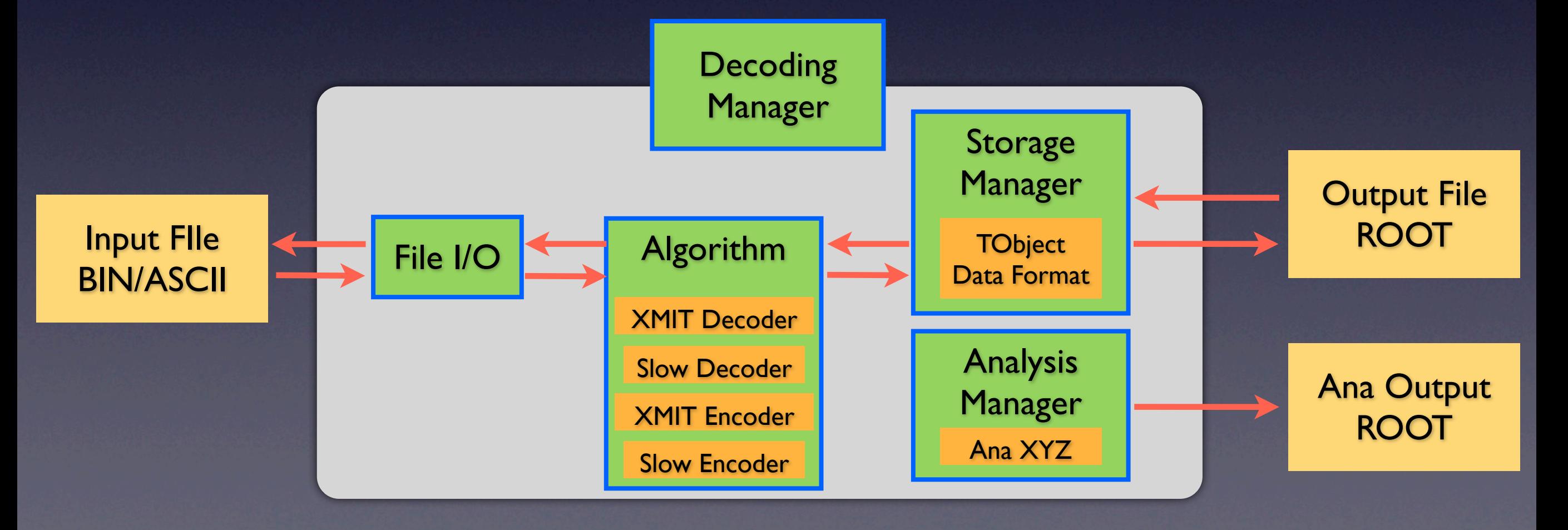

- Preparation: still work in progress
	- Yesterday / Today ... slow-readout & XMIT running
		- ‣ Testing with two pulses with various width/delay
		- $\triangleright$  Benchmarking for  $\sim$ o(1e3) events / run
		- ‣ More test during weekend suggested by Chi
	- Decoder & analysis made in a framework

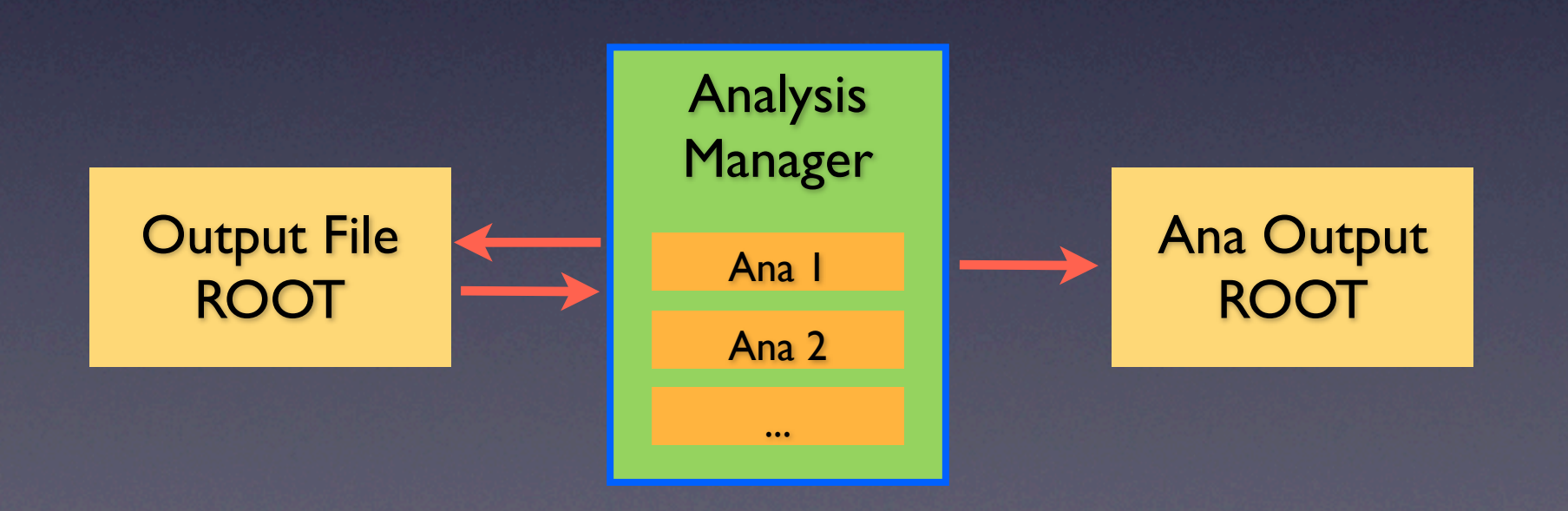

- Preparation: still work in progress
	- Yesterday / Today ... slow-readout & XMIT running
		- Testing with two pulses with various width/delay
		- $\triangleright$  Benchmarking for  $\sim$ o(1e3) events / run
		- ‣ More test during weekend suggested by Chi
	- Decoder & analysis made in a framework

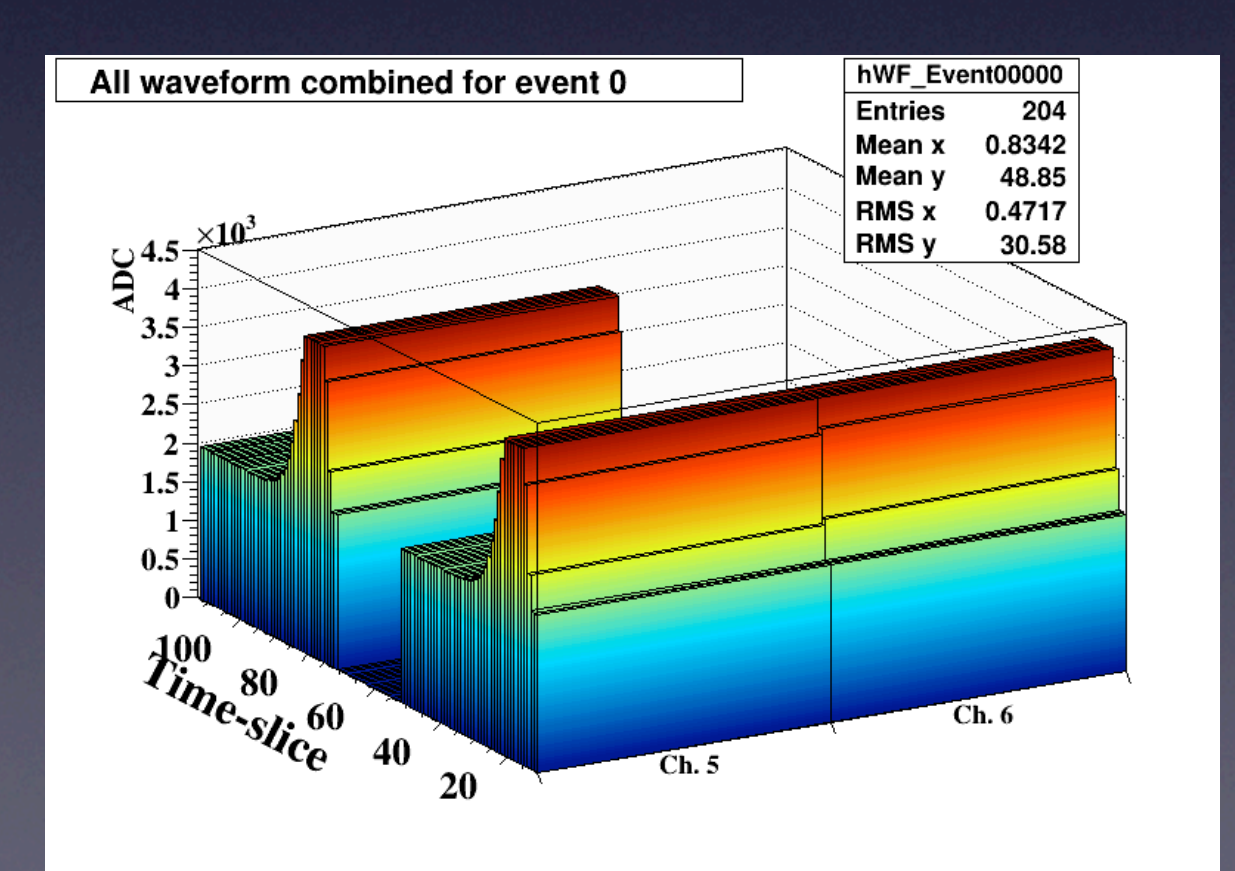

- Preparation: still work in progress
	- Yesterday / Today ... slow-readout & XMIT running
		- ‣ Testing with two pulses with various width/delay
		- $\triangleright$  Benchmarking for  $\sim$ o(1e3) events / run
		- ‣ More test during weekend suggested by Chi

#### - Decoder & analysis made in a framework

- **> git clone [\\$USER@houston.nevis.columbia.edu:](mailto:USER@houston.nevis.columbia.edu)/a/share/westside/kazuhiro/ub\_projects.git ub\_projects**
- **> cd ub\_projects**
- **> git checkout pmt\_decoder\_trunk**
- **> cd PMTDecoder**
- **> export MAKE\_TOP\_DIR=\$PWD**
- **> source config/setup.sh**
- **> make**

Generated by "C++Package" Support under most Linux + OSX kernel CINT/PyROOT compatible with dictionaries